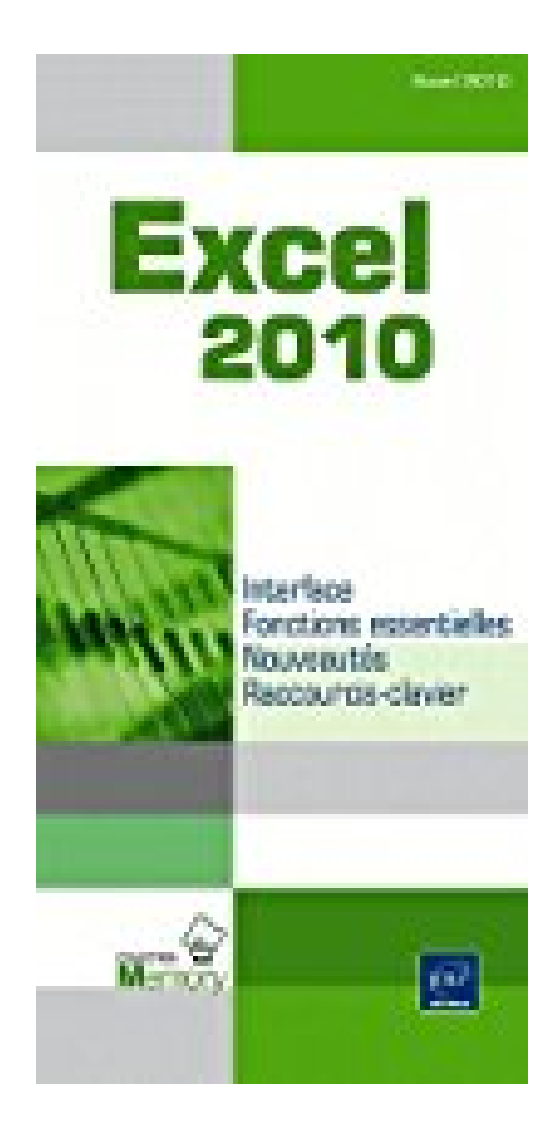

**Excel 2010**

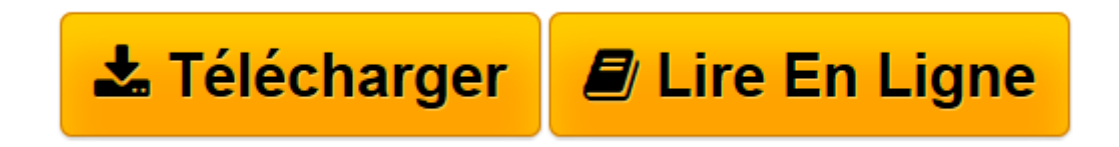

[Click here](http://bookspofr.club/fr/read.php?id=2746056976&src=fbs) if your download doesn"t start automatically

## **Excel 2010**

**Collectif** 

**Excel 2010** Collectif

**[Télécharger](http://bookspofr.club/fr/read.php?id=2746056976&src=fbs)** [Excel 2010 ...pdf](http://bookspofr.club/fr/read.php?id=2746056976&src=fbs)

**[Lire en ligne](http://bookspofr.club/fr/read.php?id=2746056976&src=fbs)** [Excel 2010 ...pdf](http://bookspofr.club/fr/read.php?id=2746056976&src=fbs)

## **Téléchargez et lisez en ligne Excel 2010 Collectif**

## 12 pages

## Présentation de l'éditeur

Retrouvez dans ce livre les fonctions essentielles de Microsoftx Excel 2010 Après la description de l'environnement comprenant le ruban et le nouvel onglet Fichier, la gestion des classeurs, des modèles et des feuilles de calcul, vous découvrirez toutes les techniques de saisie et de modification des données (nombres, dates, séries de données...). Vous verrez ensuite comment effectuer toute sorte de calculs. des plus simples (pourcentage, statistiques) aux plus complexes (formule conditionnelle, calcul sur les dates, table à double entrée. consolidation de feuilles de calcul...) ; vous verrez aussi comment utiliser l'Editeur d'équations. Une partie est consacrée aux outils d'analyses : réalisation de scénarios, calcul de valeur cible, audit de vos feuilles de calcul et utilisation du Solveur. Vous exploiterez ensuite les nombreuses fonctions mises à votre disposition pour mettre en forme vos tableaux (police de caractères, couleurs, bordures, formats conditionnels, styles...). Vous apprendrez à trier et filtrer vos données, à organiser vos tableaux sous forme de plans et à les imprimer. Excel est un outil puissant en matière de représentation graphique ; vous découvrirez les nombreux types de graphiques disponibles : graphiques linéaires, histogrammes, sectoriels, graphiques en 3D, courbes de tendance et graphiques sparkline. Vous verrez aussi comment insérer des objets graphiques dans une feuille de calcul (formes, images, diagrammes...). Mais Excel est aussi un outil très puissant en matière d'analyse de données : création et gestion de tableaux de données, réalisation de tableaux croisés dynamiques que vous pourrez aisément filtrer à l'aide des segments (slicers). Une partie de ce livre est consacrée au travail collaboratif et comprend donc de nombreuses informations sur la protection des classeurs et sur le partage des données. Les derniers chapitres traitent des macro-commandes et de la personnalisation de l'interface. Présentation de l'éditeur

Un dépliant pratique, 12 pages tout en couleurs, pour retrouver rapidement les fonctions essentielles de Excel 2010 : l'interface, les fonctions essentielles, les principales nouveautés de la version 2010, les raccourcisclavier.

Download and Read Online Excel 2010 Collectif #FZ98S0Q1CXL

Lire Excel 2010 par Collectif pour ebook en ligneExcel 2010 par Collectif Téléchargement gratuit de PDF, livres audio, livres à lire, bons livres à lire, livres bon marché, bons livres, livres en ligne, livres en ligne, revues de livres epub, lecture de livres en ligne, livres à lire en ligne, bibliothèque en ligne, bons livres à lire, PDF Les meilleurs livres à lire, les meilleurs livres pour lire les livres Excel 2010 par Collectif à lire en ligne.Online Excel 2010 par Collectif ebook Téléchargement PDFExcel 2010 par Collectif DocExcel 2010 par Collectif MobipocketExcel 2010 par Collectif EPub

**FZ98S0Q1CXLFZ98S0Q1CXLFZ98S0Q1CXL**